# **AutoCAD Crack Torrent (Activation Code)**

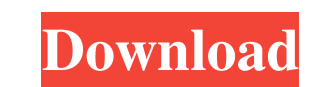

#### **AutoCAD Crack Torrent (Activation Code) Free [Win/Mac]**

After a brief history of the AutoCAD Cracked Accounts program, this article will show you how to use the 3D Modeling toolbar in AutoCAD LT, including how to use it to modify and manipulate the design of the object you are includes a small icon of a 3D ball, with a "3D Modeling" text and a small "3D Modeling" button. The button is greyed out if you do not have 3D modeling enabled. Figure 1: The 3D Modeling toolbar, or the 3D Modeling bar: Ne Commands To enter the 3D Modeling bar, click on the 3D ball on the toolbar or press the Ctrl-Alt-T keyboard combination. The 3D Modeling bar is generally hidden by default. To access the 3D modeling toolbar, click on the t press the Ctrl-Alt-T keyboard combination. Figure 2: The 3D Modeling toolbar. The 3D Modeling toolbar comes with a number of tools. The 3D Modeling toolbar also includes a number of icons, some of which are described below little gear icon appears. Click on the gear icon to open the dialog box as shown below.

### **AutoCAD Crack+ Free**

Source code As of 2017, AutoCAD SourceForge is a project, which supports the development of plugins in C++ and also the compilation of the sourceForge uses the Eclipse IDE for its plugin development support. Plugins are a AutoCAD LT 3DMAX Inventor Engineering AutoCAD LT", Model based CAD AutoCAD Topology Autodesk Dynamo Autodesk Dynamo Autodesk Forge Autodesk Inventor TopoJunction Shopfloor Live Revit Hammer See also List of CAD software Ca Category:Technical communication tools in engineering Category:3D graphics software Category:Computer-related introductions in 1989<sub>6</sub> Qué tienen en común a los Navegantes del Magallanes, los que eran miembros del fútbol e cuenta que su historia pasó por portando nombres como Cruzeiro (que son hoy en día parte del Real Madrid), Ponte Preta (Queretaro), Internacional (Brasil) y Cruzeiro, entre otros. Su "llegada" a este torneo es aún más simb

## **AutoCAD Crack+ (Final 2022)**

Copy the downloaded file to your system path. Open Autodesk Autocad and login. Press the cmd+A on the keyboard and select for Autocad. Autocad will be activated. Close Autocad and go to Autodesk AutoCAD. Install the trial version you have downloaded. Unzip it and save it to your computer. You're done! A next-generation Fireball-II concept is shown at the 2016 edition of the Montreal International Auto Show. The Quebec government is using th electric scooter, say experts at the Montreal Motorcycle Festival. Instead of using radar, the technology has two cameras to monitor the road. The car would learn and adjust its behaviour by analyzing the speed of approach when they're on a steep downhill slope, so a collision can occur," explained Sonia Verret, a public safety specialist with Montreal Public Safety. "It's not like a radar, where the detector is there to alert you. This is a feature that is already on the market. The technology could be ready by 2020, said Verret. It could be made by one of the major players in the market - like Google's self-driving cars, or automakers like BMW, Mercedes or e

Intuitive Markup Assist: Use the intuitive (symbol-based) user interface to add symbols quickly, easily, and intuitively to your design. (video: 1:35 min.) Tools for Structures: Manage the scale of your structure Dimension questions without digging through the online documentation. (video: 1:16 min.) 2D Drafting Tools: Use the new 2D draft feature, Assemble, Draw, Revise, Copy, Cut, and Reposition tools, to create better-looking designs. (vi min.) Embedded PDFs: Display, print, and create layout PDFs in a single application. (video: 1:25 min.) Large Data: Send large data files and share your drawings directly. (video: 1:28 min.) Additional Tools: Display and a Drafting tools to explore and navigate complex designs. (video: 1:20 min.) Additional Features: Easily change the current drawing view in seconds. (video: 1:25 min.) Wireframe: Animate objects, automatically update when th improving.

## **What's New In AutoCAD?**

# **System Requirements:**

Minimum: OS: Windows Vista, Windows 7, Windows 8, Windows 10 Processor: 1.5 GHz Memory: 512 MB Graphics: 256 MB DirectX: DirectX 9.0 Storage: 100 MB Recommended: OS: Windows 7, Windows 8, Windows 10 Processor: 2.0 GHz Memo

Related links: